# How to make the low-tech WordPower48 Español Basico SS book with flips

### Why use a low-tech option?

- \* Use as a **back up** system for a high-tech system.
- \* Use as a **beginner** board. This allows you to transition easily to the high-tech option using the same vocabulary arrangement. Or used while waiting for high-tech device.
- \* Use as a **model** for teaching a classroom of students with language deficits.
- \* The communication partner can also model using the low tech option.
- \* Use during **water** activities. If you punch holes in it, probably not great for submerging, but would last a decent amount of time to water splashes (water table). If you wanted to make the hole punched sheets more waterproof, leave enough lamination above the sheets to punch holes.

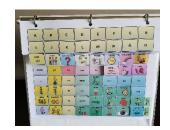

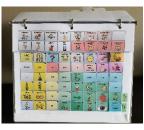

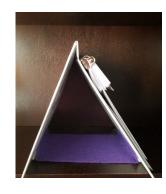

#### **What** materials are recommended?

- ✓ **PDF file** of the book
- ✓ Printer-preferably color
- ✓ **Lamination** For the book pictured here, I used a home laminator with 3 ml heat sealed sheets. I have used this laminator for years (over 10) for many different things (placemats, swimming games charts, etc.)
- ✓ **Binding** Use 3 individual rings or a binder. I chose to leave the binder as is and added a felt stand to the outside of the book (attached with Velcro). This allowed the flips to stand up and then were easily flipped down instead of having to flip from the back. You could select any binding option that suits you. Basically you will want the flips to be able to flip up
- ✓ Hole punch- a 3-hole punch works nicely. This will be determined by the method of binding.
- ✓ Scissors

#### How?

- 1. **Print** out PDF file.
- 2. **Add** any **custom** pictures or words to appropriate flip locations. You can quickly glue a small square on a blank or over a word you do not find necessary for your client. It will be laminated over and kept secure.
- 3. **Cut** out the pieces. The full-page vocabulary should sit at the correct position to align the flips the way they are placed on the pages. You will see a <u>dotted line</u> between the flips to guide you in cutting. This cutting guide will provide you with the top of the next flip. <u>Cut around the flip tabs and follow the line over</u>, as well as <u>straight</u>
  - across the bottom of the other flips. This should align the tops of the flips and leave equal space for the binding option. Printers vary in the way they align and print so check to see that it aligns correctly when you begin cutting.
- 4. **Laminate** If you are using a page lamination system, you will simply put the pieces in the pages allowing enough space to leave a laminated edge. If you are using a roller type of laminator, make sure you leave enough space around the edges for the cut and a laminated edge.
- k l m n o p q r s t
- 5. Cut the pieces again-leave a small amount a lamination around edges to keep a seal (lasts longer this way)
- 6. Bind-Use a 3-hole punch or other punch option. (Rings or binder) Check to see the hole alignment matches as you go. Or use a binding machine.
- 7. **Other** -To make the binder stand up- you can add a strap or piece of material to back and front of the folder with Velcro.

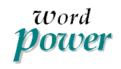

Para

## Based on WordPower48 Español SS

© 2019 PRC-Saltillo. Non-commercial reprint rights for clinical or personal use granted with inclusion of copyright notice. Commercial use prohibited; may not be used for resale. Contact PRC-Saltillo for questions regarding permissible uses.

SymbolStix®, Copyright 2019, SymbolStix, LLC. All rights reserved. Used with permission.

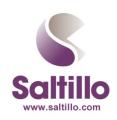

Page

| ABC<br>123                 | GENTE OT                | PREGUNTAS 2 | LUGARES | FRASES  O | TIEMPO                  | DESCRIBIR | GRUPOS |                 |
|----------------------------|-------------------------|-------------|---------|-----------|-------------------------|-----------|--------|-----------------|
| borrar                     | уо                      | no          | que     | lo        | este<br>ese<br>un / una | bien      | más    |                 |
| •                          | mi<br>⊖<br><del>A</del> | me          | está    | ayuda     | рог-                    | en        | de     |                 |
| él<br>()<br>()<br>()<br>() | ella                    | te          | es      | beber     | comer                   | escuchar  | con    |                 |
| ellos                      | nosotros                | le          | puedo   | vámonos   | jugar                   | para      | у      | más<br>ACCIONES |
| EXTRA Mas Tu Por Palabras  | tú<br>O O               | se          | quiero  | ACCIONES  | tengo                   | ver       | ven    | Main            |

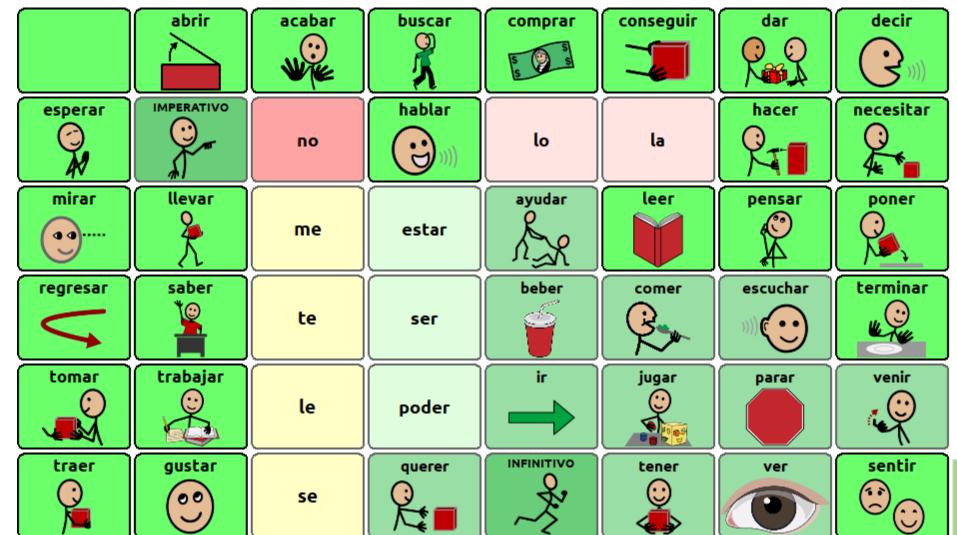

más ACCIONES

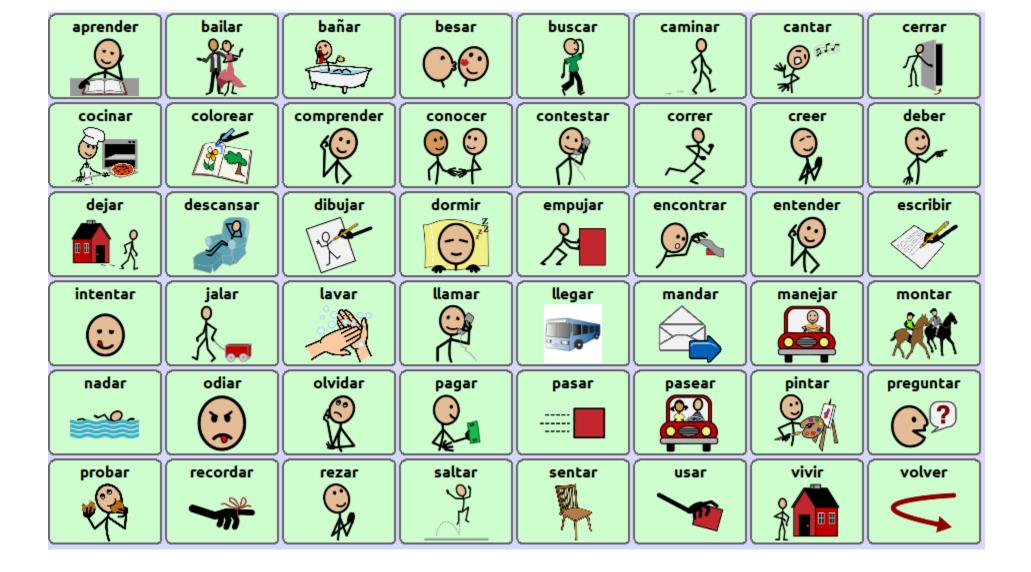

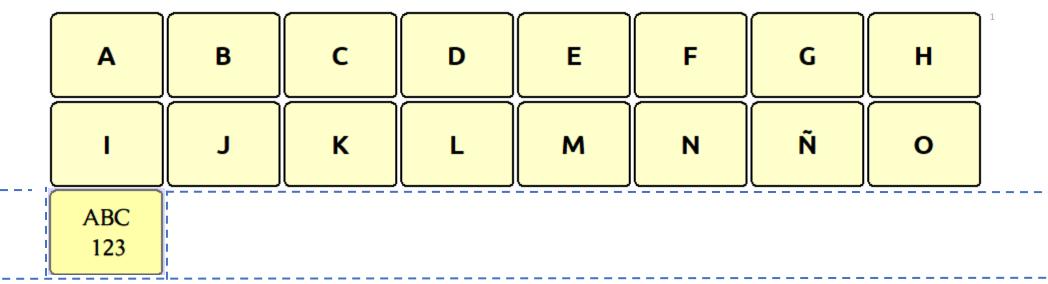

| Р | Q | R | S | Т | U | V | W |  |
|---|---|---|---|---|---|---|---|--|
| Х | Y | Z |   |   |   | ? | ! |  |

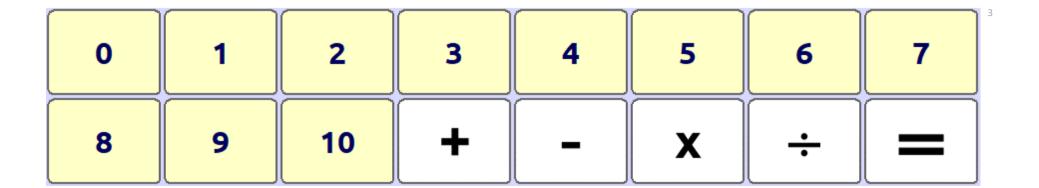

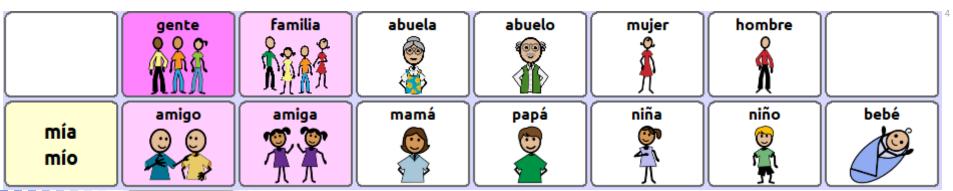

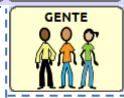

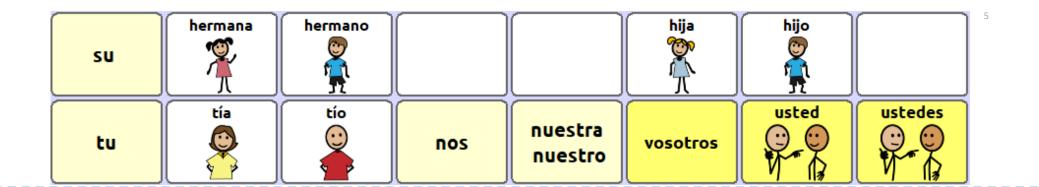

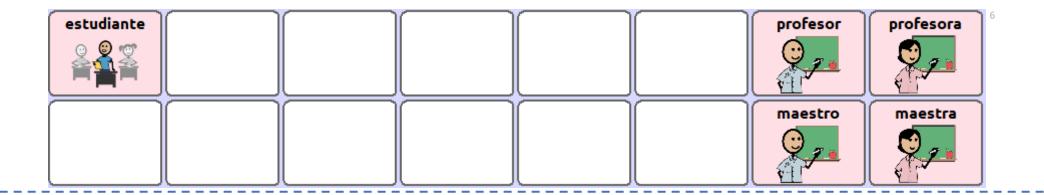

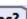

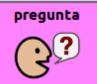

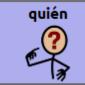

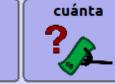

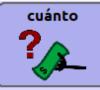

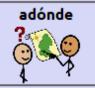

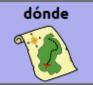

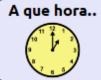

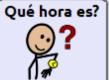

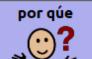

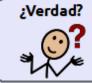

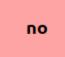

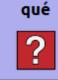

lo

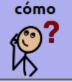

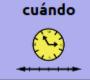

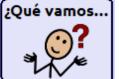

**PREGUNTAS** 

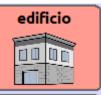

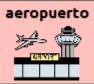

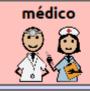

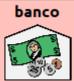

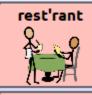

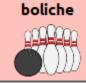

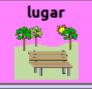

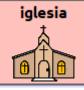

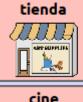

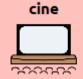

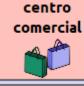

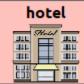

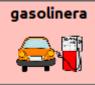

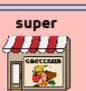

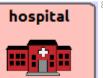

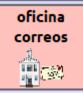

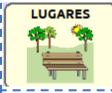

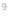

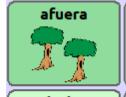

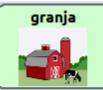

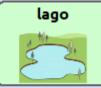

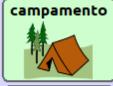

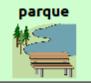

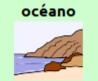

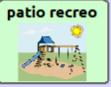

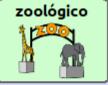

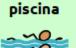

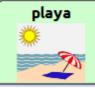

hogar

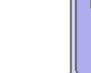

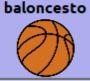

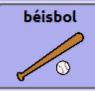

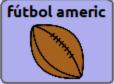

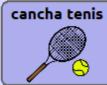

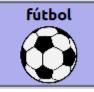

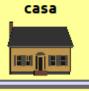

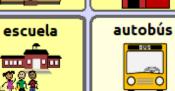

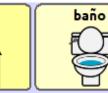

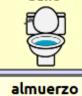

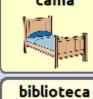

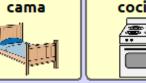

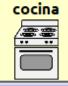

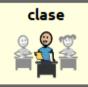

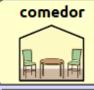

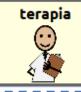

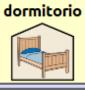

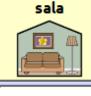

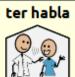

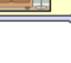

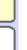

0

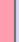

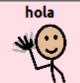

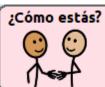

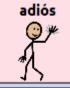

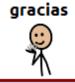

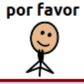

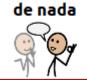

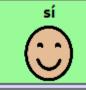

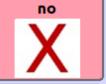

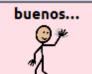

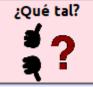

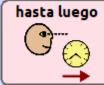

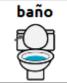

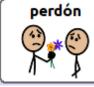

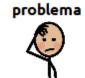

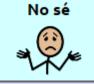

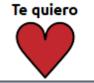

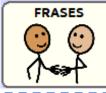

Estoy...

**PERSONAL Y PREGUNTAS** 

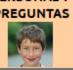

No estoy...

Me llamo

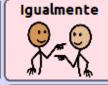

Yo vivo

Mucho gusto!

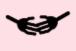

cumpleaños

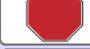

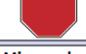

¡Basta ya!

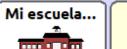

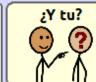

Espere jaja

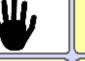

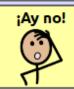

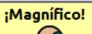

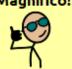

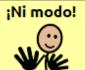

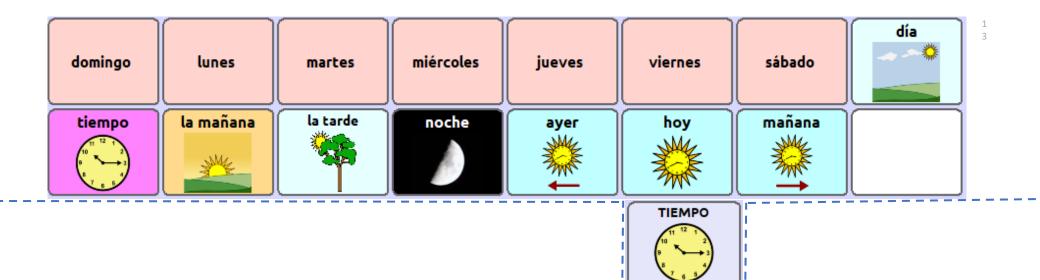

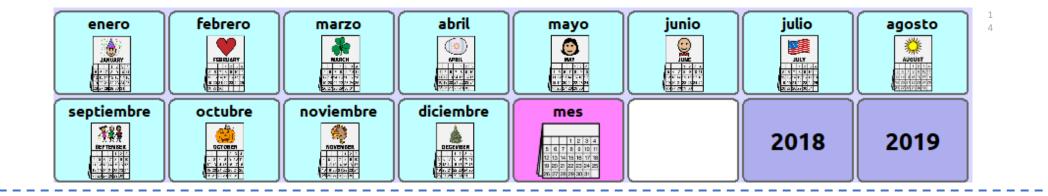

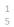

fin de semana pronto

más tarde

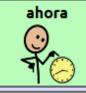

antes

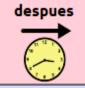

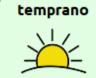

tarde

semana

primero
123

próximo

último

primavera

verano

otoño

invierno

а

el

la

un

una

esto

este

esta

al

los

las

unos

unas

estos

estas

TIEMPO

este... ese... un / una

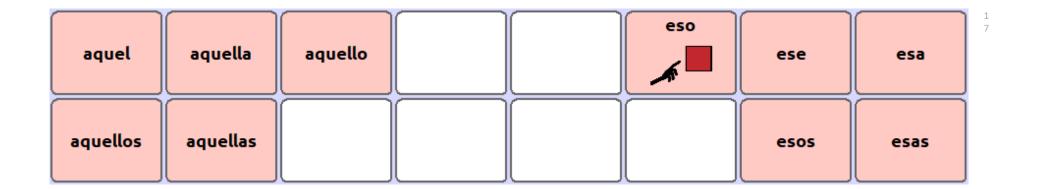

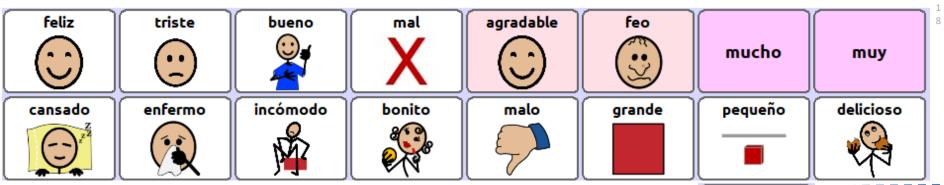

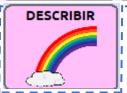

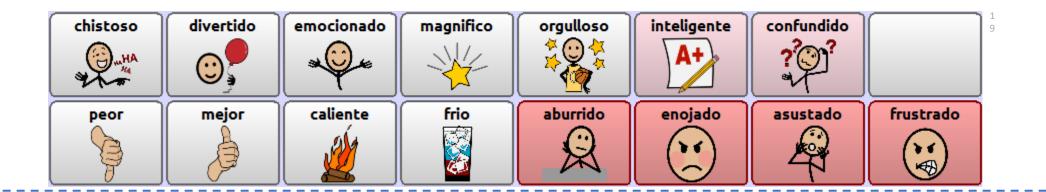

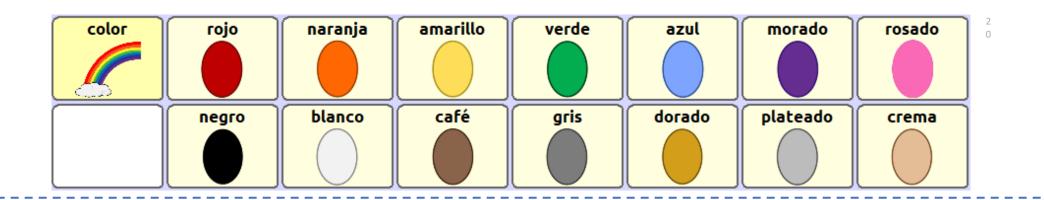

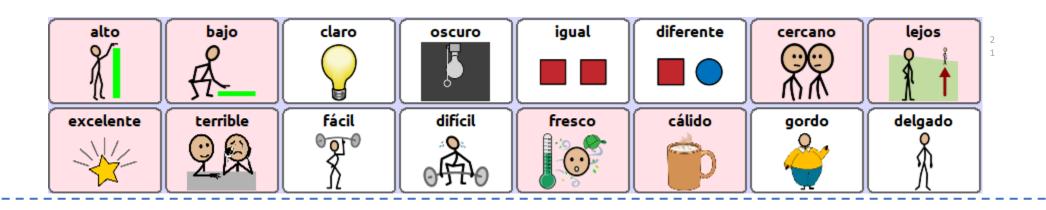

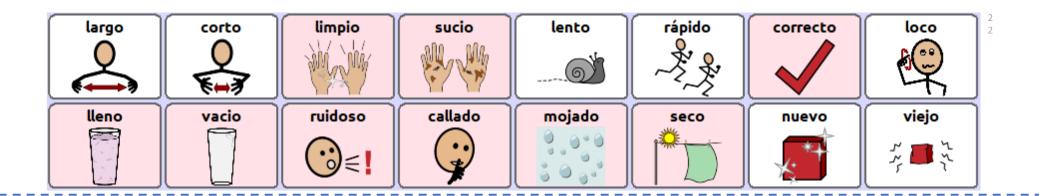

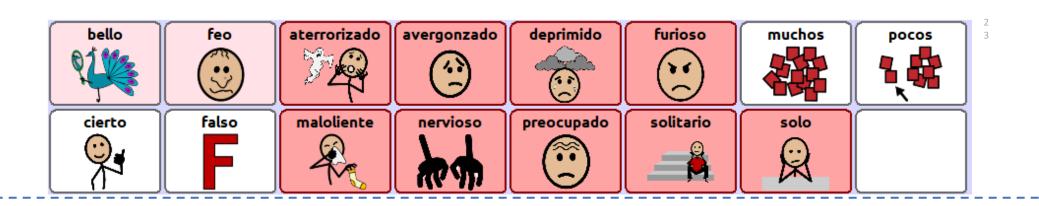

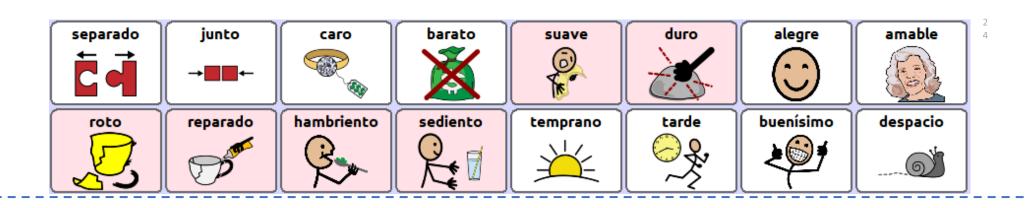

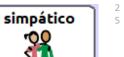

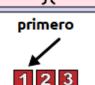

joven

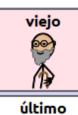

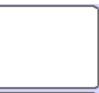

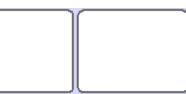

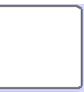

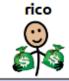

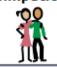

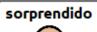

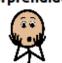

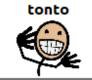

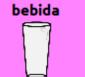

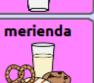

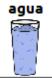

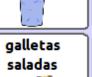

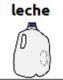

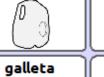

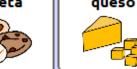

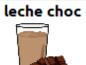

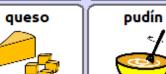

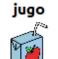

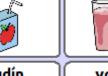

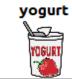

batido

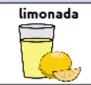

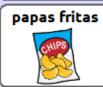

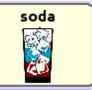

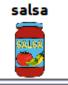

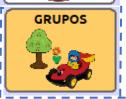

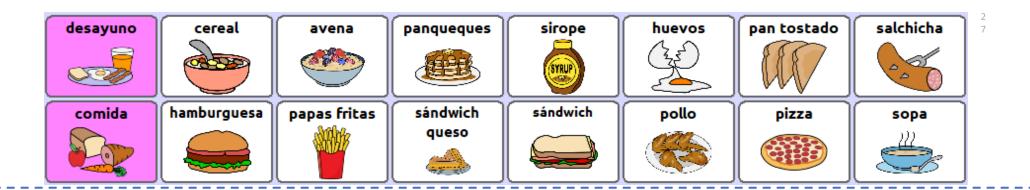

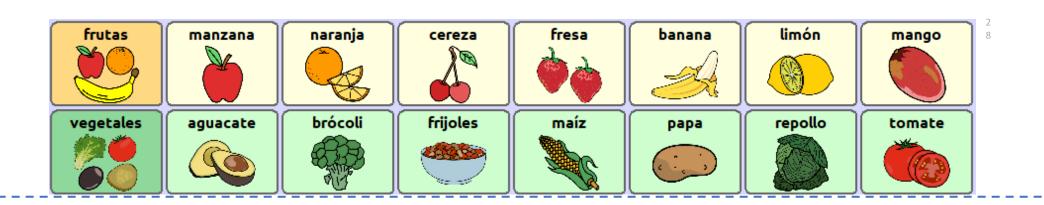

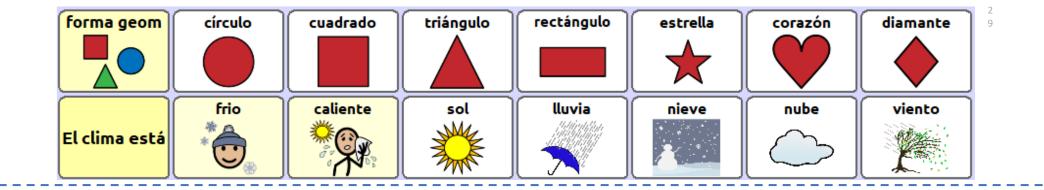

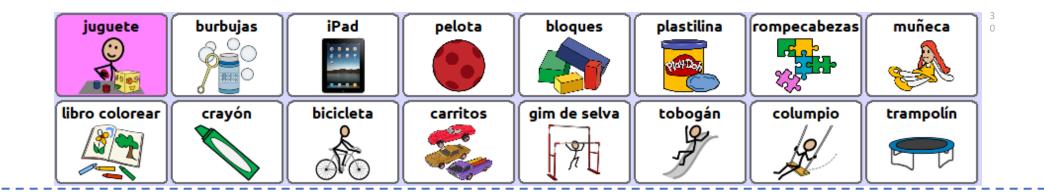

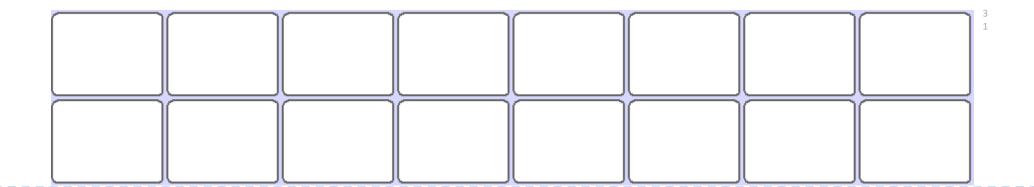

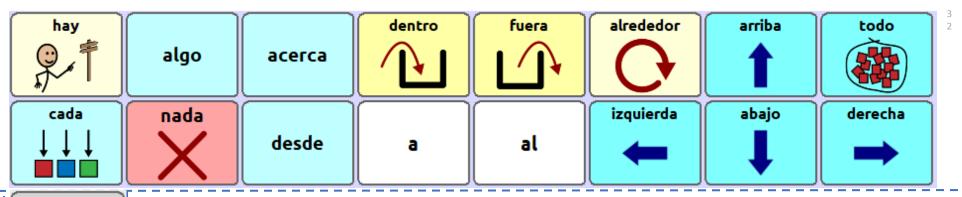

ABC 123

borrar

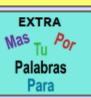

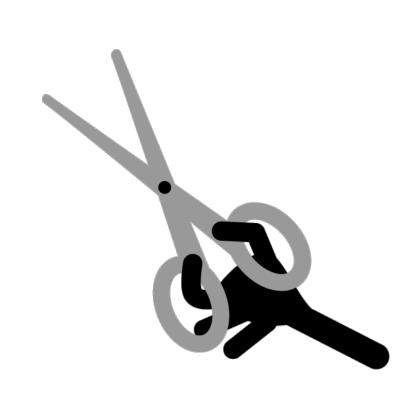

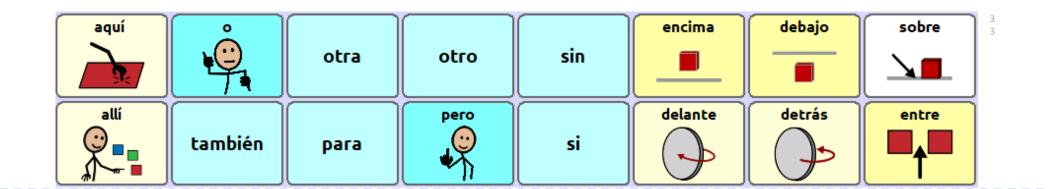